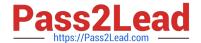

# **AZ-700**<sup>Q&As</sup>

Designing and Implementing Microsoft Azure Networking Solutions

# Pass Microsoft AZ-700 Exam with 100% Guarantee

Free Download Real Questions & Answers PDF and VCE file from:

https://www.pass2lead.com/az-700.html

100% Passing Guarantee 100% Money Back Assurance

Following Questions and Answers are all new published by Microsoft
Official Exam Center

- Instant Download After Purchase
- 100% Money Back Guarantee
- 365 Days Free Update
- 800,000+ Satisfied Customers

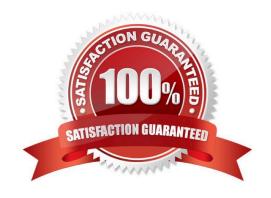

## **QUESTION 1**

You have an Azure subscription that contains a virtual network named Vnet1. Vnet1 contains 20 subnets and 500 virtual machines. Each subnet contains a virtual machine that runs network monitoring software.

You have a network security group (NSG) named NSG1 associated to each subnet.

When a new subnet is created in Vnet1 an automated process creates an additional network monitoring virtual machine in the subnet and links the subnet to NSG1.

You need to create an inbound security rule in NSG1 that will allow connections to the network monitoring virtual machines from an IP address of 131.107.1.15. The solution must meet the following requirements:

1.

Ensure that only the monitoring virtual machines receive a connection from 131.1071.15.

2.

Minimize changes to NSG1 when a new subnet is created. What should you use as the destination in the inbound security rule?

A. an application security group

B. a service tag

C. a virtual network

D. an IP address

Correct Answer: A

Application security groups

Application security groups enable you to configure network security as a natural extension of an application\\'s structure, allowing you to group virtual machines and define network security policies based on those groups. You can reuse your

security policy at scale without manual maintenance of explicit IP addresses.

Incorrect:

Not B: The network monitoring software is not an Azure service so service tags cannot be used.

Not D: Requires maintenance of explicit IP addresses.

Note: You can use an Azure network security group to filter network traffic between Azure resources in an Azure virtual network. A network security group contains security rules that allow or deny inbound network traffic to, or outbound

network traffic from, several types of Azure resources. For each rule, you can specify source and destination, port, and protocol.

Security rules

A network security group contains zero, or as many rules as desired, within Azure subscription limits. Each rule

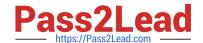

2024 Latest pass2lead AZ-700 PDF and VCE dumps Download

| specifies t | the follo | owing p | roperties: |
|-------------|-----------|---------|------------|

\*

Source or destination Any, or an individual IP address, classless inter-domain routing (CIDR) block (10.0.0.0/24, for example), service tag, or application security group. If you specify an address for an Azure resource, specify the private IP address assigned to the resource.

Etc.

\*

#### Service tags

A service tag represents a group of IP address prefixes from a given Azure service. It helps to minimize the complexity of frequent updates on network security rules.

Reference: https://learn.microsoft.com/en-us/azure/virtual-network/network-security-groups-overview https://learn.microsoft.com/en-us/azure/virtual-network/application-security-groups

#### **QUESTION 2**

#### **HOTSPOT**

You have on-premises datacenters in New York and Seattle.

You have an Azure subscription that contains the ExpressRoute circuits shown in the following table.

| Name | Azure region | Datacenter |
|------|--------------|------------|
| ERC1 | East US      | New York   |
| ERC2 | West US2     | Seattle    |

You need to ensure that all the data sent between the datacenters is routed via the ExpressRoute circuits. The solution must minimize costs.

How should you configure the network? To answer, select the appropriate options in the answer area.

NOTE: Each correct selection is worth one point.

Hot Area:

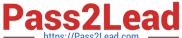

# Answer Area

| ExpressRoute configuration: |              |   |
|-----------------------------|--------------|---|
|                             | Direct       |   |
|                             | FastPath     |   |
|                             | Global Reach |   |
|                             | Premium      |   |
| Peering:                    |              | ı |
|                             | Microsoft    |   |
|                             | Private      |   |
|                             | Public       |   |

Correct Answer:

# Answer Area

| ExpressRoute configuration: |              |   |
|-----------------------------|--------------|---|
|                             | Direct       |   |
|                             | FastPath     |   |
|                             | Global Reach |   |
|                             | Premium      |   |
| Peering:                    |              | Ŋ |
|                             | Microsoft    |   |
|                             | Private      |   |
|                             | Public       |   |

Box 1: Global Reach

ExpressRoute Global Reach is the service where if you have two datacenters, which are located at different geolocations and both are connected to Microsoft Azure via Express Route then these two datacenters can also connect to each

other securely via Microsoft\\'s backbone.

Incorrect:

FastPath is designed to improve the data path performance between your on-premises network and your virtual network. When enabled, FastPath sends network traffic directly to virtual machines in the virtual network, bypassing the

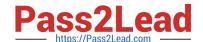

2024 Latest pass2lead AZ-700 PDF and VCE dumps Download

gateway.

Box 2: Private

With ExpressRoute Global Reach, you can link ExpressRoute circuits together to make a private network between your on-premises networks.

Reference:

https://docs.microsoft.com/en-us/azure/expressroute/expressroute-global-reach

#### **QUESTION 3**

## **DRAG DROP**

Your company, named Contoso, Ltd., has an Azure subscription that contains the resources shown in the following table.

| Name   | Туре              | Location | Description                                              |
|--------|-------------------|----------|----------------------------------------------------------|
| App1us | Azure App Service | East US  | A website for the<br>United States office of<br>Contoso  |
| App1uk | Azure App Service | UK West  | A website for the<br>United Kingdom office<br>of Contoso |
| St1us  | Storage account   | East US  | Contains images for<br>the United States<br>website      |
| St1uk  | Storage account   | UK West  | Contains images for<br>the United Kingdom<br>website     |

You plan to deploy Azure Front Door. The solution must meet the following requirements:

1.

Requests to a URL of https://contoso.azurefd.net/uk must be routed to App1uk.

2.

Requests to a URL of https://contoso.azurefd.net/us must be routed to App1us.

3.

Requests to a URL of https://contoso.azurefd.net/images must be routed to the storage account closest to the user.

2024 Latest pass2lead AZ-700 PDF and VCE dumps Download

What is the minimum number of backend pools and routing rules you should create? To answer, drag the appropriate number to the correct components. Each number may be used once, more than once, or not at all. You may need to drag

the split bar between panes or scroll to view content.

NOTE: Each correct selection is worth one point.

Select and Place:

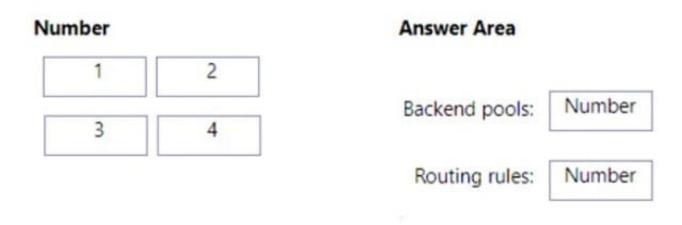

Correct Answer:

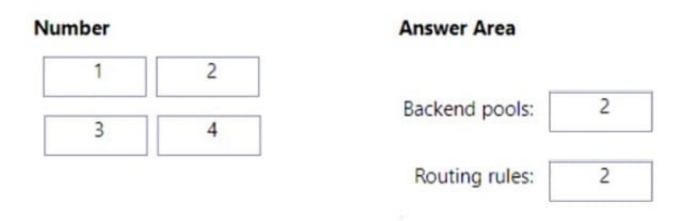

Box 1: 2

One backend pool in East US, and One backend pool in UK West.

Note: The backend pool is a critical component of the load balancer. The backend pool defines the group of resources that will serve traffic for a given load-balancing rule.

Box 2: 2

One rule to handle: Requests to a URL of https://contoso.azurefd.net/uk must be routed to App1uk.

One rule to handle: Requests to a URL of https://contoso.azurefd.net/us must be routed to App1us.

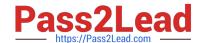

2024 Latest pass2lead AZ-700 PDF and VCE dumps Download

The third requirement (Requests to a URL of https://contoso.azurefd.net/images must be routed to the storage account closest to the user) does not need any rule. Just need to set up latency routing. Note:

Azure Front Door supports four different traffic routing methods to determine how your HTTP/HTTPS traffic is distributed between different origins. When user requests reach the Front Door edge locations, the configured routing method gets applied to ensure requests are forwarded to the best backend resource. The four traffic routing methods are: Latency: The latency-based routing ensures that requests are sent to the lowest latency origins acceptable within a sensitivity range. In other words, requests get sent to the nearest set of origins in respect to network latency. Priority Weighted Session Affinity Reference: https://learn.microsoft.com/en-us/azure/frontdoor/routing-methods

https://learn.microsoft.com/en-us/azure/frontdoor/front-door-route-matching https://learn.microsoft.com/en-us/azure/load-balancer/backend-pool-management

#### **QUESTION 4**

You need to provide VMware SD-WAN connectivity to your clients. Which Azure resource should you deploy?

- A. Network Virtual Appliance (NVA).
- B. Point-to-site VPN Gateway
- C. Local network gateway

Correct Answer: A

Correct Answer(s):

Network Virtual Appliance (NVA) - Azure Virtual WAN supports connections from networking partners, such as VMware SD-WAN. These types of devices are known as network virtual appliances (NVAs).

Wrong Answers:

Point-to-site VPN Gateway - A point-to-site VPN Gateway supports connections from individual computers.

Local network gateway - A local network gateway represents the on-premises network.

## **QUESTION 5**

## **HOTSPOT**

You have an Azure subscription that contains the route tables and routes shown in the following table.

| Route table name | Route name    | Prefix    | Destination           |
|------------------|---------------|-----------|-----------------------|
| RT1              | Default Route | 0.0.0.0/0 | VirtualNetworkGateway |
| RT2              | Default Route | 0.0.0.0/0 | Internet              |

The subscription contains the subnets shown in the following table.

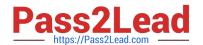

2024 Latest pass2lead AZ-700 PDF and VCE dumps Download

| Name          | Prefix       | Route table | Virtual network |
|---------------|--------------|-------------|-----------------|
| Subnet1       | 10.10.1.0/24 | RT1         | Vnet1           |
| Subnet2       | 10.10.2.0/24 | RT2         | Vnet1           |
| GatewaySubnet | 10.10.3.0/24 | None        | Vnet1           |

The subscription contains the virtual machines shown in the following table.

| Name | IP address |  |
|------|------------|--|
| VM1  | 10.10.1.5  |  |
| VM2  | 10.10.2.5  |  |

There is a Site-to-Site VPN connection to each local network gateway.

For each of the following statements, select Yes of the statement is true. Otherwise, select No.

NOTE: Each correct selection is worth one point.

Hot Area:

## **Answer Area**

| Statements                                                                                  | Yes | No |
|---------------------------------------------------------------------------------------------|-----|----|
| Traffic from VM2 to the internet is routed through the New-York Site-to-Site VPN connection | 0   | 0  |
| Traffic from VM1 to VM2 is routed through the New-York Site-to-Site VPN connection          | 0   | 0  |
| Traffic from VM1 to the internet is routed through the New-York Site-to-Site VPN connection | 0   | 0  |
| Correct Answer:                                                                             |     |    |
| Answer Area                                                                                 |     |    |
| Statements                                                                                  | Yes | No |
| Traffic from VM2 to the internet is routed through the New-York Site-to-Site VPN connection | 0   | 0  |
| Traffic from VM1 to VM2 is routed through the New-York Site-to-Site VPN connection          | 0   | 0  |
| Traffic from VM1 to the internet is routed through the New-York Site-to-Site VPN connection | 0   | 0  |

AZ-700 VCE Dumps | AZ-700 Practice Test | AZ-700 Braindumps

Reference: https://docs.microsoft.com/en-us/azure/virtual-network/virtual-networks-udr-overview

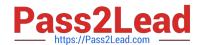

# https://www.pass2lead.com/az-700.html 2024 Latest pass2lead AZ-700 PDF and VCE dumps Download

AZ-700 VCE Dumps

**AZ-700 Practice Test** 

AZ-700 Braindumps